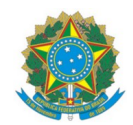

Cole sua foto aqui

## **MINISTÉRIO DA EDUCAÇÃO**

INSTITUTO FEDERAL DO ESPÍRITO SANTO CENTRO DE REFERÊNCIA EM FORMAÇÃO E EM EDUCAÇÃO A DISTÂNCIA - CEFOR Rua Barão de Mauá, 30 – Jucutuquara – 29040-860 – Vitória – ES

27 3198-0903

## REQUERIMENTO DE MATRÍCULA (Preencher sem abreviaturas com os dados do candidato)

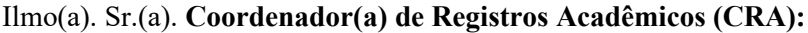

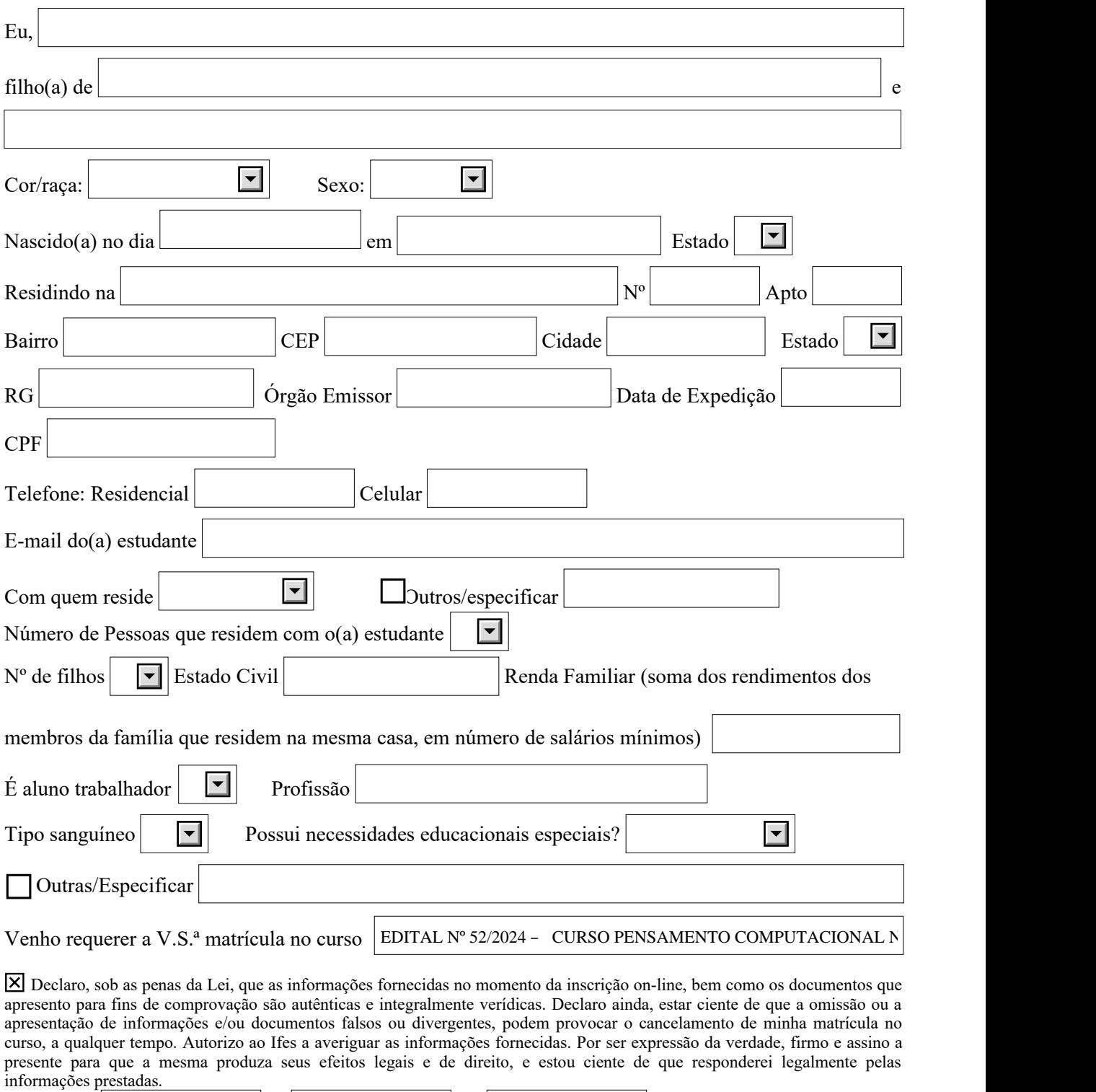

Vitória-ES, de de